#### **Allgemeiner Hinweis zu Layout Programmen**

Sie benötigen ein Layout Programm, mit dem Volltonfarben (Sonderfarben) als Farbmodus angelegt werden können (z.B. InDesign, Illustrator, QuarkXPress, CorelDraw, etc.), Office-Programme und Bildbearbeitungsprogramme sind bei diesem Produkt für die Druckdatenerstellung ungeeignet!

# **Volltonfarben PANTONE C**

PANTONE-Farben werden als gesonderte Farben hergestellt und direkt gedruckt.

Verwenden Sie exakt die **Anzahl der Farben** gemäß Ihrer Bestellung.

## **Umgang mit den Volltonfarben**

- Verwenden Sie **ausschließlich** Farben aus **PANTONE C** (Solid Coated).
- **Benennen Sie die Volltonfarbe nach folgendem Beispiel:** PANTONE 286 C PANTONE Yellow C
	- Achten Sie auf die korrekte Schreibweise inklusive der Leerzeichen.
		- Verwenden Sie kein CMYK, RGB, LAB oder andere Volltonfarben (wie z.B. HKS).
		- Die Volltonfarben haben einen Tonwert von 100% (keine Farbraster oder Halbtonwerte verwenden).
		- Verwenden Sie für die Volltonfarben keine grafischen Effekte wie Farbverlauf, Schlagschatten, Transparenz usw.

#### **Tipps**

- Verwenden Sie bevorzugt serifenlose Schriften (z.B. Arial).
- Schwarz entspricht PANTONE Black C.

## **Kugelschreiber antibakteriell, bedruckt**

**Druckbereich Clip 35 mm x 6 mm. Druckbereich Schaft 40 mm x 20 mm.**

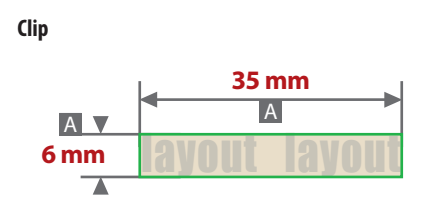

Motivbereich auf Produkt. Druck auf dem Clip.

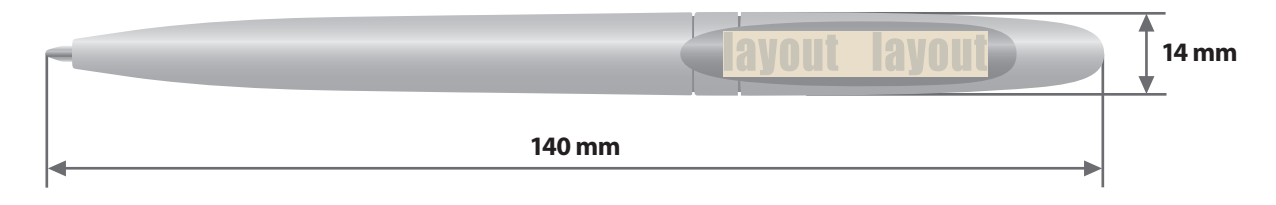

**Schaft**

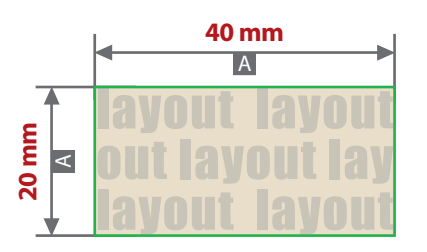

### Motivbereich auf Produkt. Druck auf dem Schaft.

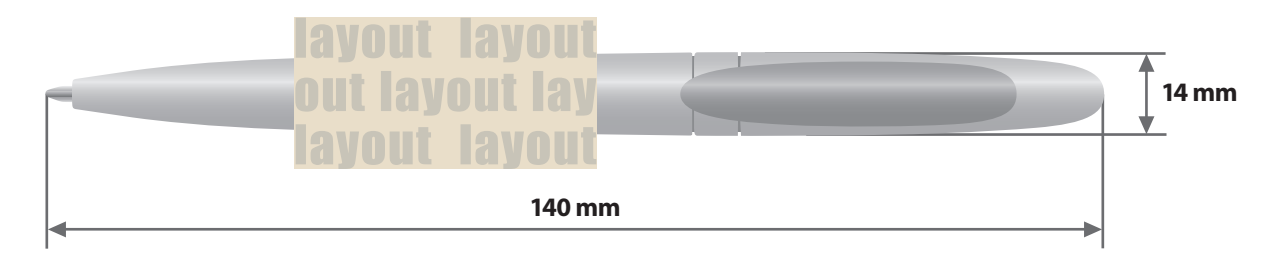

Zeichnungen sind nicht maßstabsgetreu

A = Datenformat / Endformat

## **Produktgröße**

Ø 14 mm x 140 mm

- $\mathbf \Omega$ **Datenanlieferung:**
	- als PDF-Datei
	- ausschließlich vektorisierte Daten
	- Motiv muss in Volltonfarbe (100%) angelegt sein
	- maximal 3 Farben möglich Pantone C, WHITE
	- WHITE zählt als Farbe
	- Mindestschrifthöhe 1,2 mm (Kleinbuchstabe)
	- Mindestlinienstärke positiv 0,5 pt
	- Mindestlinienstärke negativ 0,5 pt

**Werwendung der Farbe "Weiß" (WHITE)** 

Weiße Elemente müssen mit einer Volltonfarbe 100% eingefärbt sein. Das Farbfeld muss WHITE benannt werden. Bitte achten Sie auf die Schreibweise.